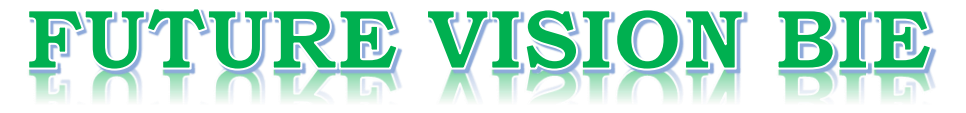

# **One Stop for All Study Materials**

& Lab Programs

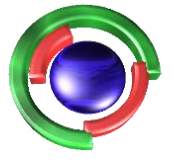

**Future Vision** By K B Hemanth Raj

# Scan the QR Code to Visit the Web Page

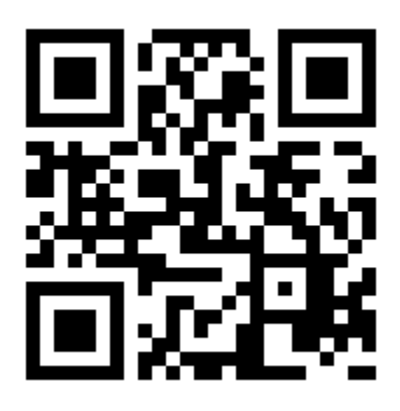

 $Or$ 

**Visit : [https://hemanthrajhemu.github.io](https://hemanthrajhemu.github.io/)**

Gain Access to All Study Materials according to VTU, **CSE - Computer Science Engineering, ISE - Information Science Engineering, ECE - Electronics and Communication Engineering** & MORE...

**Join Telegram to get Instant Updates: [https://bit.ly/VTU\\_TELEGRAM](https://bit.ly/VTU_TELEGRAM)**

**Contact: MAIL: [futurevisionbie@gmail.com](mailto:futurevisionbie@gmail.com)**

**INSTAGRAM: [www.instagram.com/hemanthraj\\_hemu/](http://www.instagram.com/hemanthraj_hemu/)**

**INSTAGRAM: [www.instagram.com/futurevisionbie/](http://www.instagram.com/futurevisionbie/)**

**WHATSAPP SHARE:<https://bit.ly/FVBIESHARE>**

https://hemanthraihemu.github.io https://shankarrajagopal.github.io/

### **MODULE 1**

- 1. What is Computer Graphics? Explain the application of Computer Graphics.  $\rightarrow$  1
- 2. Explain the operation of video monitors based on standard CRT design.
- 3. Differentiate raster scan displays and random scan displays.  $\rightarrow \rightarrow$
- 4. Explain the following
	- $\rightarrow$  8 a) Color CRT Monitors
	- b) Flat panel Displays
- 5. Explain the Architecture of a simple raster graphics system and a raster graphics system with a display processor.  $\rightarrow$   $\mu$
- 6. Explain the input devices.  $\rightarrow$  16
- 7. Explain the display window management using GLUT.  $\rightarrow$  20
- 8. What is coordinate reference frames, screen coordinates, absolute and relative coordinates?  $\geq 2$  )
- 9. Explain the OpenGL functions for point and line.  $\rightarrow$  22
- 10. Explain the DDA line drawing algorithm.  $\rightarrow$  26
- 11. Explain the Bresenham's Line drawing algorithm.  $\rightarrow$  24
- 12. Explain the Bresenham's Midpoint circle drawing algorithm. $\approx$ 33
- 13. Explain the Point attribute functions.  $\rightarrow$  35
- 14. List the OpenGL line attribute functions  $\rightarrow$  36
- 15. List and explain OpenGL point and line primitive with example  $\rightarrow$  38
- 16. Explain Cathode Ray Tube with diagram.  $\rightarrow$  40
- 17. With a neat diagram, explain Refresh Cathode Ray tubes  $\rightarrow$  4  $\lambda$
- 18. Implement an OpenGL program for Bresenham's line drawing algorithm.  $\rightarrow$  46
- 19. Write short note on basic OpenGL syntax  $\rightarrow$  51
- 20. Explain properties of circle  $\rightarrow$  5  $\alpha$
- 21. Implement midpoint circle draw in OpenGL  $\rightarrow$  53
- 22. Implement an OpenGL program to display points and lines along with its attribute functions  $\rightarrow$  55 included.
- 23. Write Bresenham's line drawing Algorithm for  $|m| < 1.0$  Digitalize the line with endpoints (20,10)  $(30, 18)$  $\rightarrow$  57
- 24. Given a circle with radius=10 demonstrate the midpoint circle algorithm by determining positions along circle octant with first Quadrant from x=0 to x=y(Assume circle center is positioned at origin). $\lrcorner$  59
- 25. Apply Bresenham's Line drawing algorithm for the given end points  $\rightarrow$  61 a)(30,20) and (40, 28) b) $(0,0)$  to  $(5,4)$ c)  $(0,0)$  to  $(5,6)$

### **MODULE 2**

- 26. With neat diagram, explain the two commonly used algorithms for identifying interior areas of a plane figure.  $\rightarrow 63$
- $\rightarrow$  66 27. Explain two dimensional viewing transformation pipeline.
- 28. Show that successive scaling is multiplicative.  $\rightarrow$  69
- 29. Show that successive translations are additive.  $\rightarrow$   $\rightarrow$  11
- 30. Design a polygon ABC A(3,2), B(6,2) & C(6,6) rotate in anticlockwise direction by 30 degree by  $\rightarrow$  73 keeping C fixed.
- 31. What are world coordinates and view port coordinates? Explain 2D viewing transformation pipeline. $\rightarrow$  1
- 32. Explain the scan-line polygon fill algorithm.  $\rightarrow$  7  $\le$

### https://hemanthraihemu.github.io https://shankarrajagopal.github.io/

- $79$ 33. Demonstrate Reflection of an object w.r.t the straight line y=x 34. Explain the reflection and shearing.  $\rightarrow$  80 35. Explain with example, vector method for splitting a polygon  $\rightarrow$  2 H 36. Describe OpenGL polygon fill area function with example  $\rightarrow$  21 37. Write a note on  $\rightarrow$  89 a. fill style b. color blended fill region  $\rightarrow$  91 38. Write a OpenGL program to rotate a triangle using composite matrix calculation. 39. What are homogeneous coordinates? Write the matrix representation for translation, rotation and scaling.  $\rightarrow$  92 40. What is raster operation? Explain the raster methods for geometric transformation.  $\rightarrow$  9  $\mu$ 41. Write a note on a. OpenGL fillpattern function. b. OpenGL texture and interpolation pattern. c. OpenGL wire frame methods.  $\rightarrow$  96 d. OpenGL front face function.  $\rightarrow$  98 42. Explain the composite 2D translation, Rotation and scaling.  $\rightarrow$  100 43. Explain the 2D OpenGL geometric transformations. 44. Write the steps for rotation about pivot point and scaling about fixed point.  $\rightarrow$  102 45. Briefly explain Inverse transformation, composite transformation.  $\rightarrow$  104 46. Explain the OpenGL matrix operations and Matrix stacks.  $\rightarrow$  10 g
	- 47. Explain the OpenGL 2D viewing functions.  $\rightarrow 109$
	- 48. Translate a square with the following coordinate by 2 units in both directions  $\rightarrow$  $111$  $A(0,0), B(2,0), C(2,2), D(0,2)$
	- 49. Rotate a triangle at A(0,0), B(6,0), C(3,3) by 90 degrre about origin and fixed point (3,3) both  $\rightarrow$  112 Anticlockwise and clockwise direction.
	- 50. What are the polygon classifications? How to identify a convex polygon? Illustrate how to split a Concave polygon.  $\rightarrow$  115
	- 51. What is stitching effect? How does OpenGL deals with it.  $\rightarrow$ 117

## **MODULE 3**

**Prof Shankar R** 

- 52. Imagine a 3 D cube object with rotation axis projected onto the Z-axis defined by the vector u. Rotate it and find the final rotation matrix R. Show all the 5 steps involved in it with 7 series of  $-3.119$ operations.
- 53. Demonstrate the 3D Translation and Reflection with Homogenous coordinates.  $\rightarrow$  122
- 54. Demonstrate the 3D Scaling and Shearing with Homogenous coordinates.  $\rightarrow$  124
- 55. Explain the ambient light, diffuse reflection and specular reflection with equations.  $\rightarrow$  126
- 56. Explain OpenGL 3D Viewing Functions. -> 129
- 57. Imagine you have a 3D object in front of you. Illustrate how to Normalize the transformation for an **Orthogonal Projection?**  $\rightarrow$  131
- 58. What is clipping and clipping window.  $\rightarrow$  133
- $\rightarrow$  138 59. Map the clipping window into a normalized viewport.
- 60. Explain specular refection.  $\rightarrow$  $142$
- 61. Explain the 3D coordinate axis-Rotation  $\rightarrow$  143
- 62. Map the clipping window into a Normalized square.  $\rightarrow$  145
- 63. Explain the Cohen-Sutherland line-clipping algorithm.  $\rightarrow$  149
- 64. With neat diagram, illustrate Sutherland-Hodgeman polygon clipping algorithm.  $\rightarrow$  152
- 65. What is quaternion? Explain the quaternion methods for 3D rotations.  $\rightarrow$  156

shankar R

st Professor, 20 With neat diagram, explain the two commonly used algorithms for identifying unterior areas of a plane figure. => There are two dypes of text i) Crossing Lois odd-liven iteral. ii) Winding number tut. 1) Odd- Even clerk: This text is most widely used for making vinideoutside decisions. Dearving a line from any position 'p' to a distant point outside the Co-ordinate extents of the closed polytine. Scount the number of dine-segment ourssings along thie line. 4 st the number of segments becaused by this line is Odd-P vis considered de le cincurse point 1 Otherwise Pas exterior.  $\xi$ x:

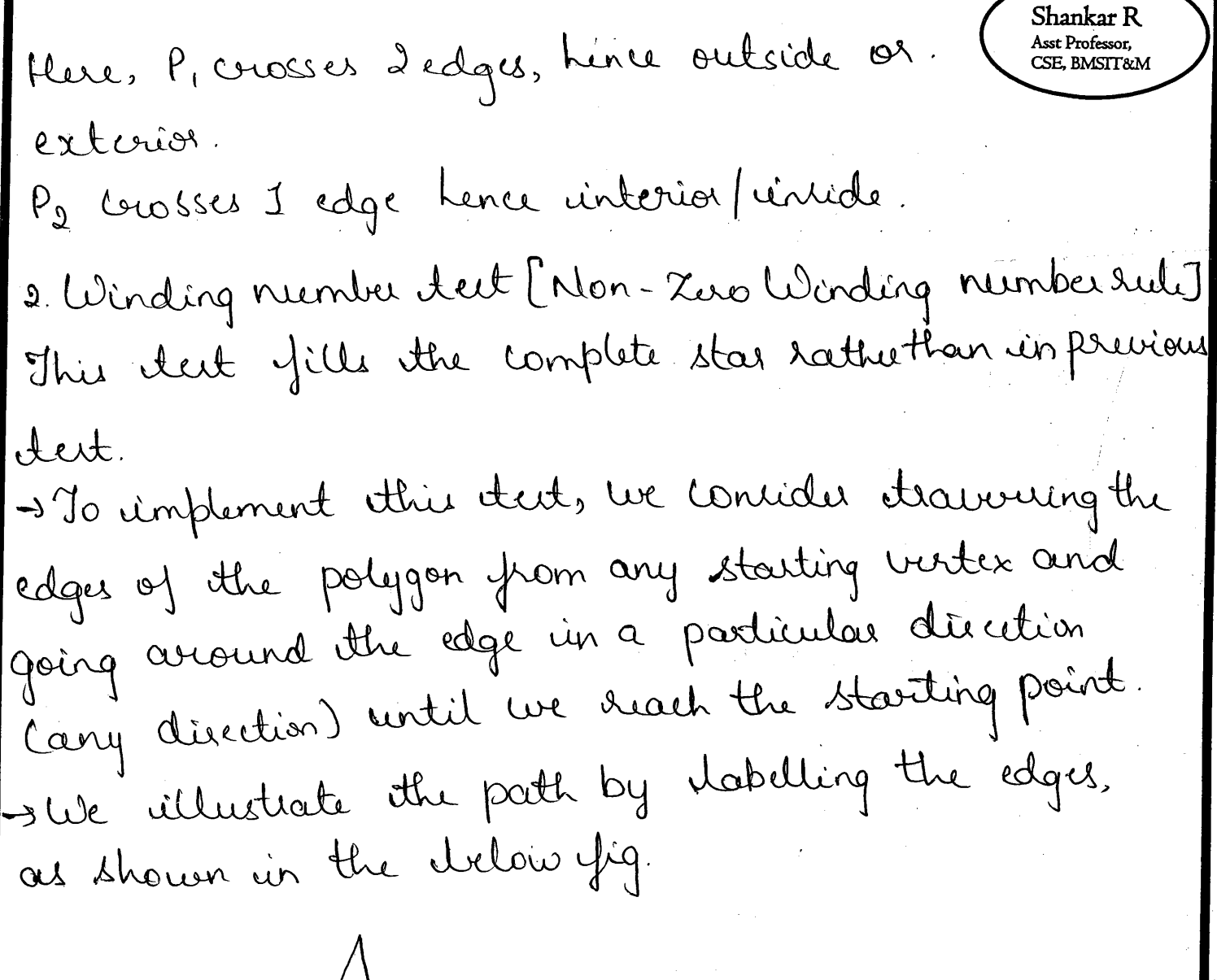

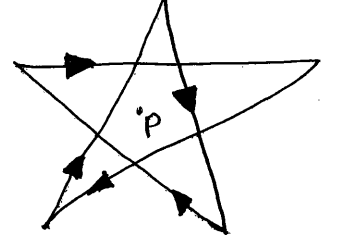

 $\rightarrow$  dateling the edges.

Sconsider an arbitrary point. Fritial the winding nuntre in set to zero. s Winding humber, which courts the number of times the boundary of an object "winds" around a particular point un countre clockurée direction.

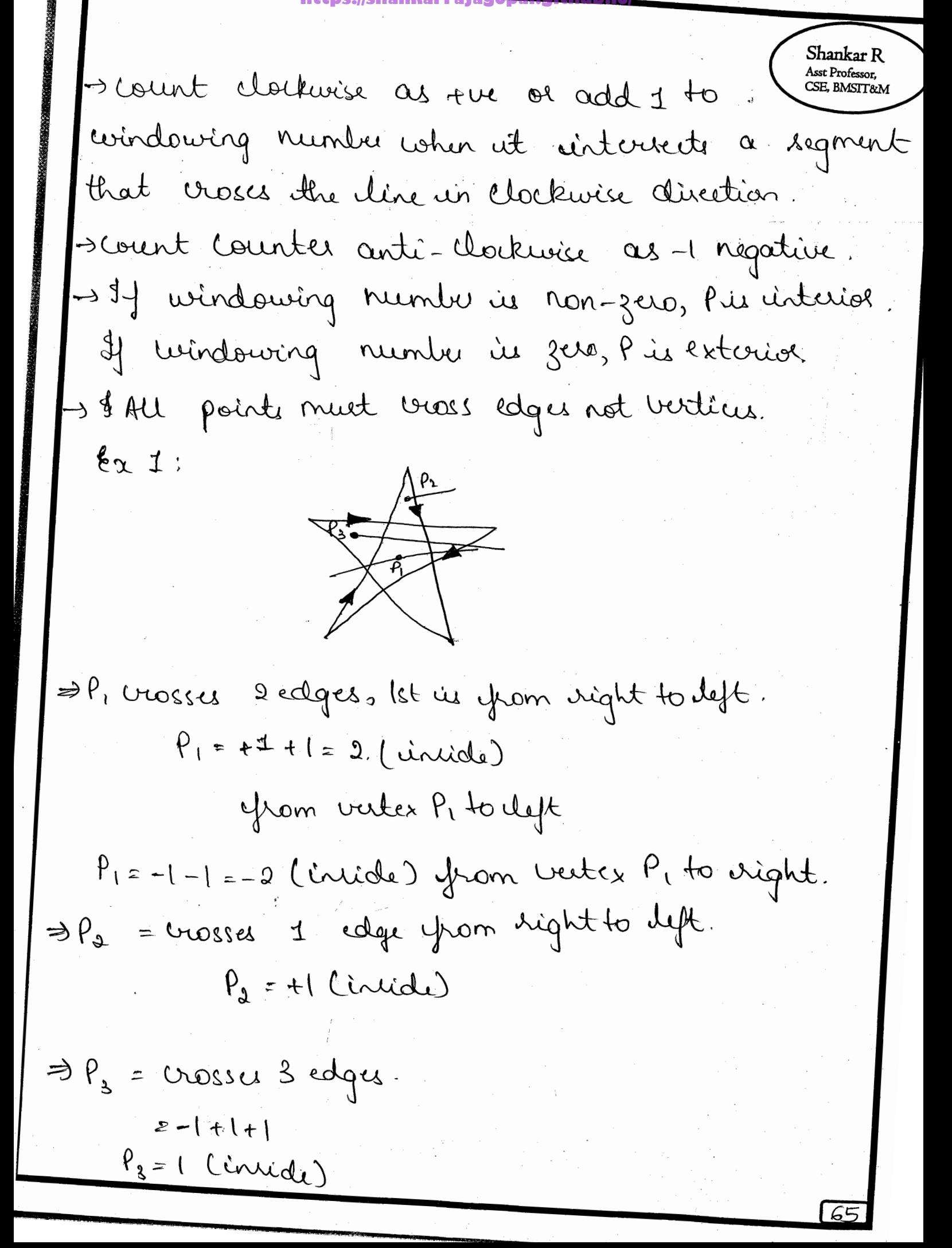

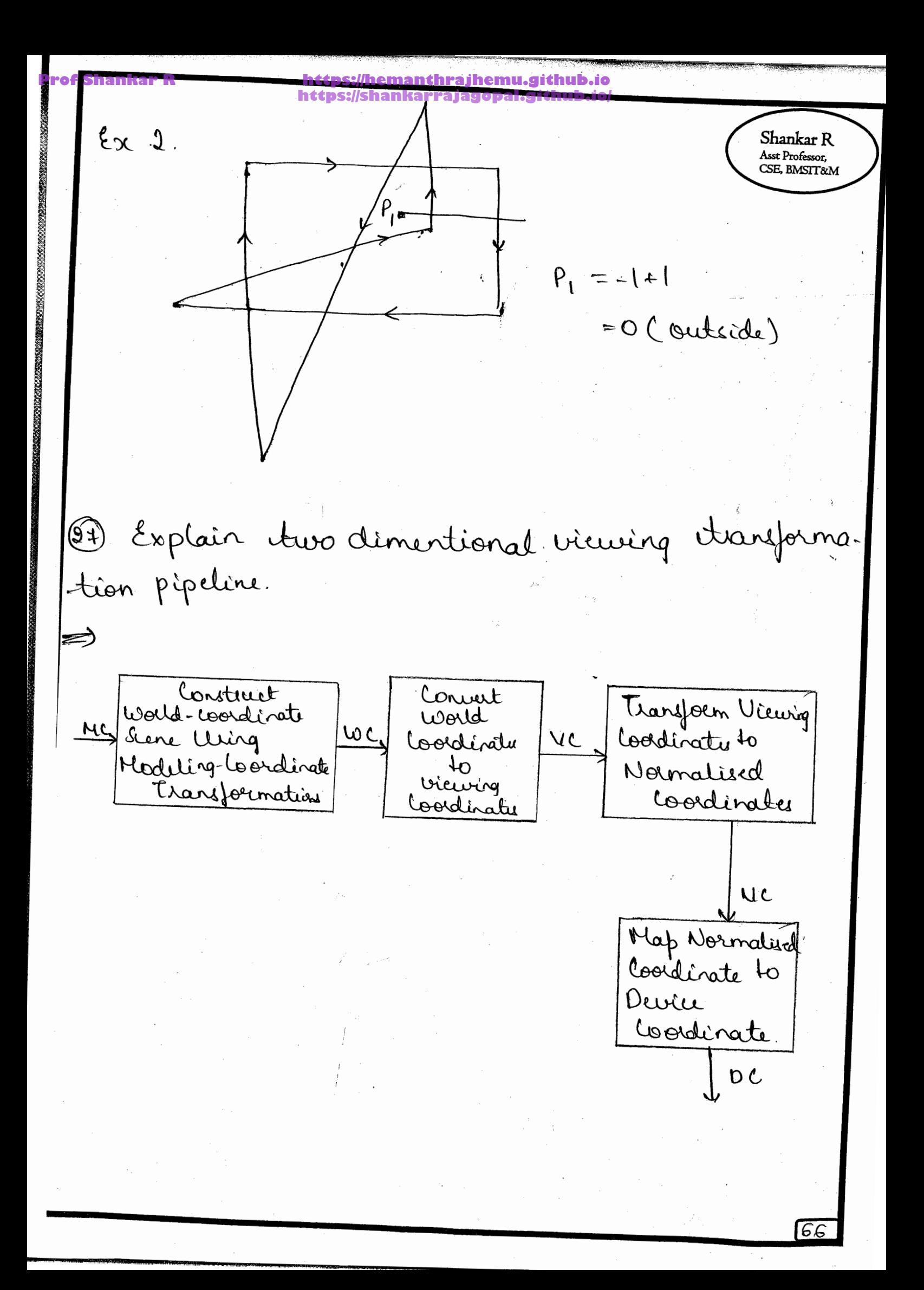

# https://shankarraj

A suction of a two-demensional scene that is sst Professor, seluted for display is called a dipping window because all parts of the scene outride the selected section are "clipped" off.

The mapping of a two-dimensional, would co-ordinate scene discription to device lo-ordinate is called a two-dimenional viewing transformation. Sometines this transformation is simply referral to as the window to viewport transformation or wirdow transformation.

Once the world-coordinate scene has been constructed un could let up a seperate 2D viening coordinate reference frame for specifying the Clipping Window. Viewing Loordinatu joi 20 applications are the same as world coordinates,

'10 make the viewing process independent of the sequisemente of any output device, graphics systems Convut object descriptions to rounatised bordinates in the sange from Otol, and others we sange yrom - ( to 1. Pepending upon the graphics dibeary in cur, the vicuport is defined cithe in normalised

**Prof Shankar R https://hemanthrajhemu.github.io https://shankar** 

Shankar R 10-ordinatur or in suren loordinatur Asst Professor,<br>CSE, BMSIT&M after the normalization proces. At the final step of the veeuing transformation, the contents of the viewport are transferred to positions within the display window.

28. Show that successive scaling is multiplicative. To alter the size of an object, we apply a  $\Rightarrow$ scaling transformation. A simple two-dimensional scaling operation is performed by multiplying object positions (x,y) by scaling factors & and sy to produce the transformed coordinates (x1, y1).  $x' = x \cdot \beta x$ ,  $y' = y \cdot \beta y$ Scaling factor by, scales an object in the x direction while sy scales in y direction. Basic two-dimensional scaling equations are written  $\alpha$ s:  $\begin{bmatrix} x' \\ y' \end{bmatrix} = \begin{bmatrix} \frac{2}{3}x & 0 \\ 0 & \frac{2}{3}y \end{bmatrix} \cdot \begin{bmatrix} x \\ y \end{bmatrix}$  $P'$  =  $S.P$ where S is 2x2 scaling matrix. \* Any positive values can be assigned to scaling factors  $x \neq x$  and  $x \neq y$ . \* Values les than 1 ordere the size of objects. Values opeater than 1 produce enlargements. \* Specifying a value of 1 for both  $r_n$  and  $r_y$  leaves the size of objects unchanged. \* When  $\frac{1}{7}x$  and  $\frac{1}{3}y$  ase assigned same value + uniform scaling

https://hemanthrajhemu.githul https://shankarrajagopal.github.io/

\* Unequal values goi fx and by + differential scaling. \* In some systems, regative values can also be specified for the scaling parameters. This not only regizes an object, It reflects it about one or more of co-ordinate axer. Fígure below illustrates scaling of a line by assigning value 0.5 to both &x and &y

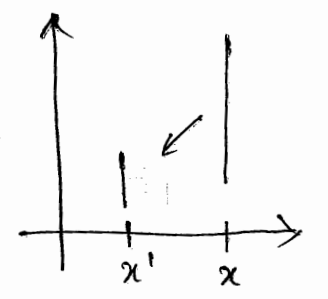

\* Fixed point: controlling the location of a scaled object by choosing a position.

a corondinate position (x, y), scaled coordinates (x', y')  $For$ are calculated from following relationship:

$$
x'-x_{f}= (x-x_{f}) \, \delta x
$$
,  $y'-y_{f}= (y-y_{f}) \, \delta y$ 

We ouvoite equations as. can

$$
x' = x \cdot \beta_x + x_f(1 - \beta_x) \qquad x_f \text{ and } y_f
$$
  

$$
y' = y \cdot \beta_y + y_f(1 - \beta_y) \qquad \text{are the fixed points}
$$

where additive terms  $\chi_{\beta}(1-\psi_{\chi})$  for  $\psi_{\beta}(1-\psi_{\chi})$  are constants for all points in the object.

Asst Professor, SE, BMSIT&M 29. Show that successive translations are additive. ⇒vie perform a translation ou a single co-ordinate ve perform à monsieur de la coordinates so as to generate a new coordinate position. We are moving the original position along a straight-line path<sup>0</sup> to Its new location. \* la translate a two-dimensional position, we add translation distances tx and ty to the original co-ordinates (x,y) to obtain the new co-ordinate position (x', y') as shown below:  $*$  translation values of  $x^*$  and  $y^*$  is calculated as  $x^1$ =  $x + tx$  ,  $y^2$  =  $y + ty$ \* translation distance pair (tx, ty) is called a translation vector (or shift vector, column vector representation às gêven as:  $P = \begin{bmatrix} 1 & 1 \\ 1 & 1 \end{bmatrix}$ 

Shankar R

 $P^{\dagger} = \begin{bmatrix} x^{\dagger} \\ y^{\dagger} \end{bmatrix}$  $\begin{bmatrix} \n\end{bmatrix} = \n\begin{bmatrix} t_{\mathcal{X}} \\ t_{\mathcal{Y}} \end{bmatrix}$ 

the two dimensional us to write \* This allows the matrix form: translation equations in

 $\left[\rho^1\right]\rightarrow \rho + \tau$ 

\* Translation is a rigid-body transformation.<br>that noves objects without deformation.

 $72$ 

**Prof Shankar R https://hemanthrajhemu.github.io https://shankarrajagopal.github.io/**

**BRANCH** 

**Prof Shankar R https://hemanthrajhemu.github.io https://shankarrajagopal.github.io/**post coordinates? Explain 20 viewing Shankar R transformation pipeline. Asst Professor, CSE, BMSIT&M Aug. \* We can define the strapes of individual Objecte such as treces on furniture, voithin a separate reference prairie por each a separaire référence paines are called object monster de l'armée plus coordinates Or master coordinates. once the individual object stapes have been Once the individue og le model") a siene specified, we can renserve les comma scene suffrance france called would coordinates. \* the urpping window is mapped into a viewpost. Viewing woodd has its own may be a noncoordinates which coordinaires avec An arrea on a display device to which a win dous les mapped les called a viewpoort. teoposit yv<sub>nax</sub> Clepping worndow ywmax Manin yv.in xwrigh Yw max xVnin IVmax Would Coordinates Vicopoet Cooodinates Refer to guestion 27 for 20 viewing transformation pipeline.

**Prof Shankar R https://hemanthrajhemu.github.io https://shankarrajagopal.github.io/**algorithm <u>Ans:</u> Basic idea: For each scan line œrossing a polygon, this algorithm locates the intersection points of the scan line with the polygon edges These intersection points are sorted from left to right. Then, we fill the pixels between each intersection pair 10 24 <u> Steps</u>: > Find minimum enclosed rectangle. Number of scantines = Ymax - Ymen + 1 > tor each scanline, 1. Obtain intersection paints of scanline with polygon edges

2. Sort intersections from left to right

**Prof Shankar R https://hemanthrajhemu.github.io**  $\rightarrow$  Form pairs of intersections from the list -> Fill within pairs -> Intersection points are updated for each scanline Some scan-line intersection at polygon ventices require special chandling. A scan line passing through a vertex as intersecting the polygon turice a) if the vertex is a <u>local extrema</u>, consider (or add) two intersections for the scan line corresponding to such a shared vertex.  $\Rightarrow$  2 intersection points While processing edges non-horizontal (generally)  $|b\rangle$ along a edgé in any order, check to determine the condition of monotonically changing Cincreasing or decreasing) endpoint  $Y$  . Shorten the lower edge to ensure only one intersection point at the vertex (Afta) Cécise) (After) (Before)

**Prof Shankar R https://hemanthrajhemu.github.io https://shankarrajagopal.github.io/**

### **Prof Shankar R https://hemanthrajhemu.github.io**

 $\rightarrow$  To perform a polygon fill efficiently, we can first store the polygon boundary in a sorted edge table that contains all the information necessary to process the scan lines efficiently > Proceeding around the edges in either a use a bucket sort to store the edges, sorted ou the smallest y value of each edge, in the correct scan-line positions  $\rightarrow$  Only non-horizontal edges are entered into the sorted edge table Scarline Number  $Y_8$   $\times c$  /m  $c_8$   $\times$  $|Y_C|$  $Y_c$   $X_D$   $Y_m$ Yo Sean line Yc Scanline Yo  $XA$  /m<br> $AE$  $Y_{E}$ D  $Y_A$ Scan Line YA ХA

**Prof Shankar R https://hemanthrajhemu.github.io** Demonstrate Reflection of an object  $(33)$ Shankar R Asst Professor, 19. r. t the straight line y=x SE, BMSIT&M If we choose reflextion axis as the diagonal An : déne y=x, ve could concatenate matrices for transformation sequence (1) Clochwise rotation by 45° (2) Reflection about a asis (3) Counter clockwise rotation by 45° The reculting transformation materix is Origènal Poselion  $y = x$ tefleited

**Prof Shankar R https://hemanthrajhemu.github.io https://shankarrajagopal.github.io/**34. Explain Reflection and Shearing. Shankar R Asst Professor, Reflection: A transformation that produces a miseros I mage is generated relative to an anis of replection by sotating the object 180° about the reflection asis (a) Reflection about time y=0 (the x anis) is accomplished uith the transformation matrix:  $\frac{1}{\sqrt{\frac{1}{1-\frac{1}{3}}}}$  original  $\begin{bmatrix} 1 & 0 & 0 \\ 0 & -1 & 0 \\ 0 & 0 & 1 \end{bmatrix}$ Reflected<br>Position This transprnation retains x value ; but "flips" the y ratues g co-ordinates positions. (8) Reflection about line  $x=0$  (the yanis) is accomplished cuite the transpondion matrix:

**Prof Shankar R https://hemanthrajhemu.github.io https://shankarrajagopal.github.io/** $\bullet$  $\circ$  $\circ$  $\bigcirc$ Reflected Original portion position Teansformation retains y co-ordinates and Jips x co-ordinates. (8) Reflection about the obigin (rotate about xy plane): Reflected  $\begin{array}{cccc}\n\circ & -1 & 0\n\end{array}$ position  $\overline{O}$  $3^{\prime}$ Flip both x & y co-ordinates of a point by replecting relative to an anis that is perpendicular Original to sy plane and that passes position through the co-ordinate origin.

 $\mathcal{R}$ 

**Prof Shankar R https://hemanthrajhemu.github.io https://shankarrajagopal.github.io/**Shankar R @ If we choose the reple**stion** asis as diagonal Asst Professor, **CSE, BMSIT&M** line y=x, the seflection matrix is  $y^2$  assumes  $y = x$  $\begin{array}{ccc} & 1 & 0 & 0 \\ & & 0 & 1 \end{array}$ <sup>2 l</sup> Refleited<br>position To obtain abone matrix ja reflection, we could concatenate matrices zo transformation requence: a) clockurise rotation by 45°. b) Reflection about  $x$ -anis (for  $y = x$ ) of reflection about  $y$ -anis (joe  $y = -x$ ). C) counterclockwise rotation by 45° @ Jose diagonal y=-x, the reflection matrin is  $y=-x$  $\begin{bmatrix} 1 & 0 & 0 \\ 0 & 0 & 0 \\ 0 & 1 & 0 \end{bmatrix}$ 

Shear: > a transformation that distorts the shape of an object ruch that the teansformed shape appears as if the object were composed of internal layers that had been rained to stide once cach other is called a shear. I trus common shearing transpormations are thou that shift co-ordinate x natues and those that those that<br>An x-disection shear solutive to the that shift y values. An n-direction shear relative to the nanis is produced evith the teanformation matrin. which teangeme co-ordinate positions as  $x' = x + shx \cdot y$ ,  $y' = y$ I Any real number can be anigned to the shear parameter shr. Setting parameter shr to the value 2, for example, changes the square into a parallelogram is shown below. Negative values for show shigt coordinate positions to the lejt.  $(2,1)$  $(3,1)$  $(1,1)$  $(1,0)$  $(1, 0)$ 

 $\epsilon$ 

 $184$ 

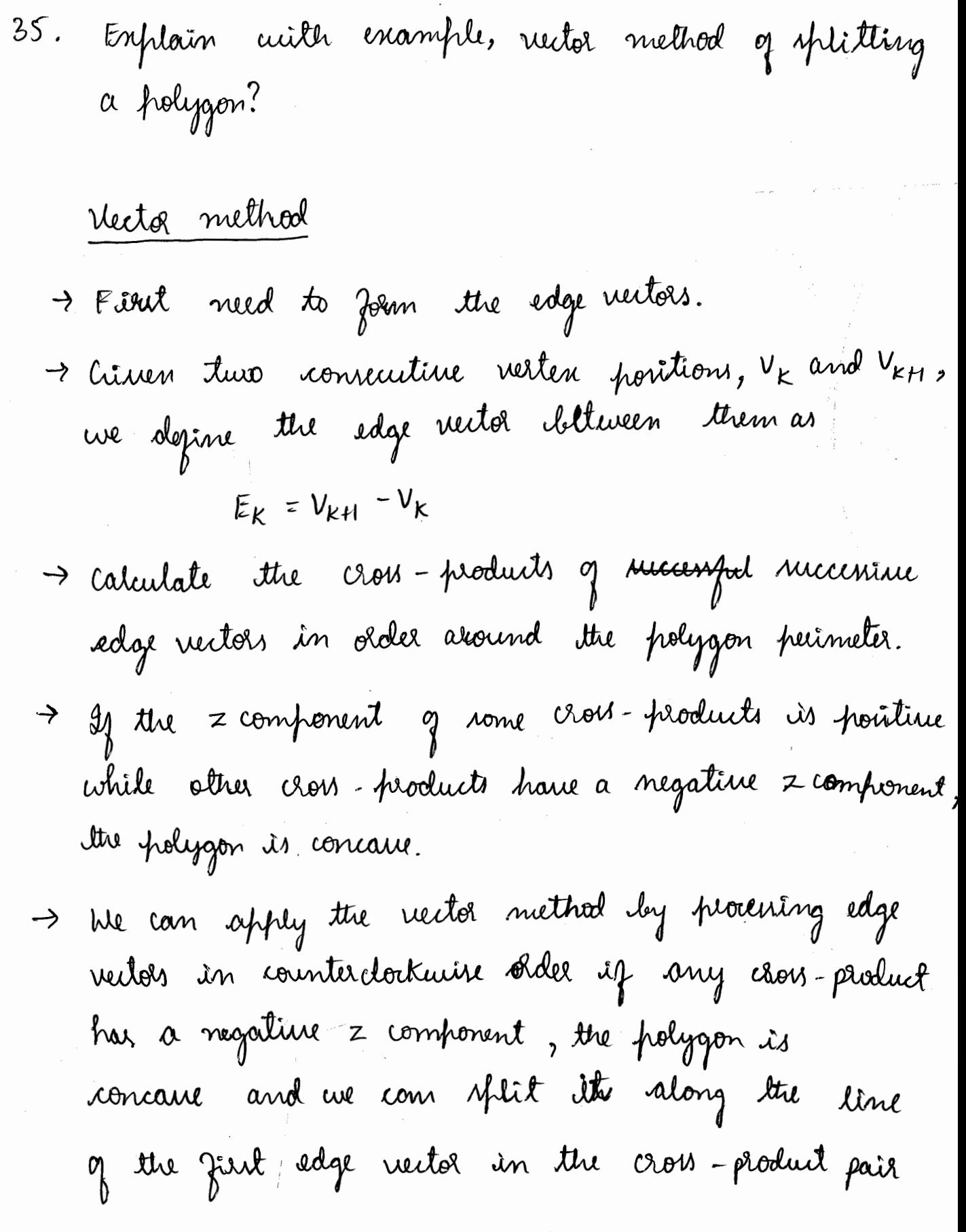

By the con-  
\n
$$
\rightarrow
$$
 the con-  
\n $\rightarrow$  2448. The  
\n $\rightarrow$  2448. The  
\n $\rightarrow$  2448. The  
\n $\rightarrow$  2448. The  
\n $\begin{bmatrix}\n 1 & 2h\pi & -\lambda h\pi \\
 0 & 1 & 0 \\
 0 & 0 & 1\n \end{bmatrix}$ \n

\nNow,  $\begin{bmatrix}\n 1 & 2\pi + \lambda h\pi (y - y_{\text{ref}}) & y_{\text{ref}} \\
 0 & 1 & 0 \\
 0 & 0 & 1\n \end{bmatrix}$ \n

\nThus,  $\begin{bmatrix}\n 1 & 2\pi + \lambda h\pi (y - y_{\text{ref}}) & y_{\text{ref}} \\
 0 & 0 & 1\n \end{bmatrix}$ \n

\nThus,  $\begin{bmatrix}\n 1 & 0 & 0 \\
 \lambda h\eta & 1 & -\lambda h\eta \cdot \lambda\eta \\
 0 & 0 & 1\n \end{bmatrix}$ \n

\nwhich generates the transynomial to -64dinate values

\n $\pi^1 = \pi$ ,  $y_1 = y_1 \cdot h\eta (x - \lambda x_{\text{ref}})$ 

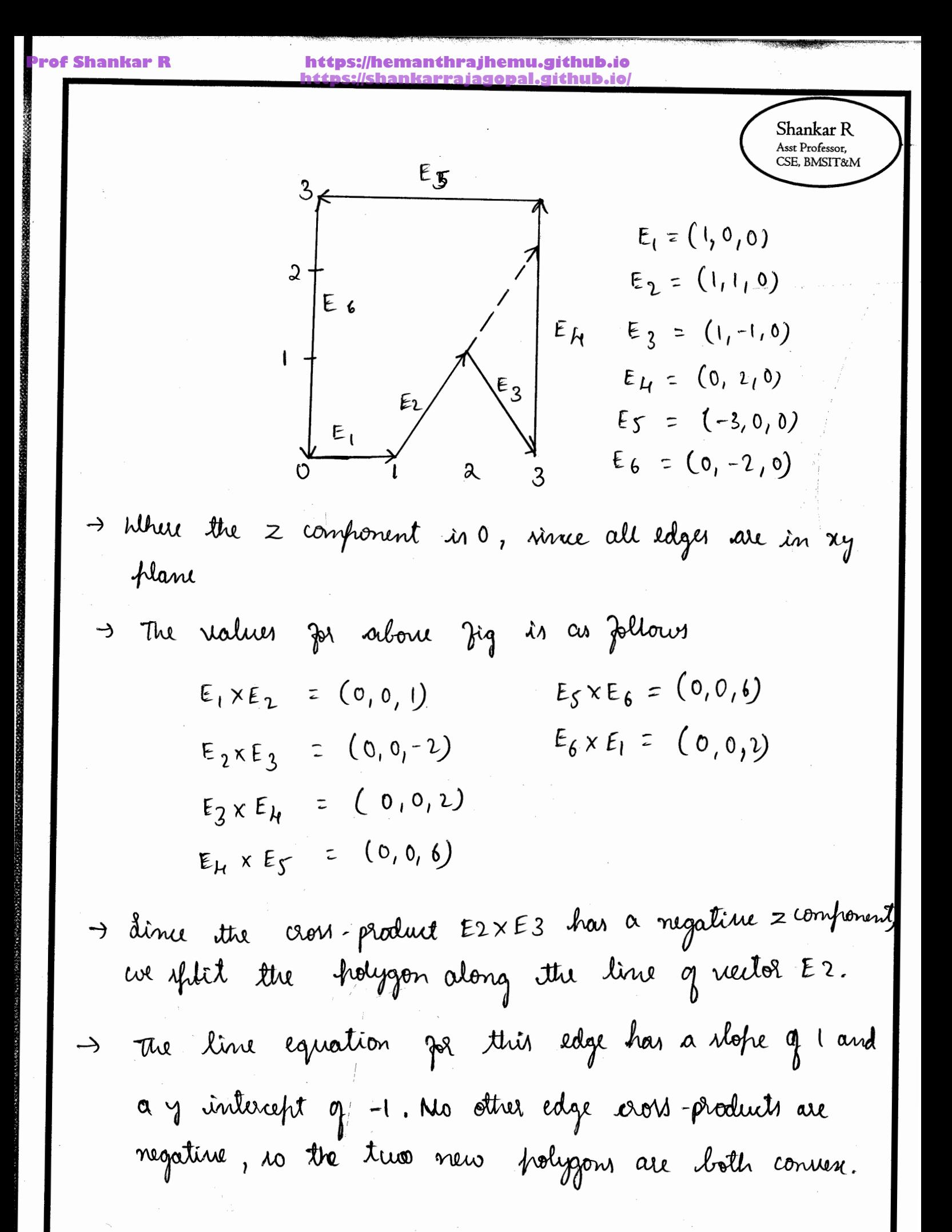

**Prof Shankar R https://hemanthrajhemu.github.io https://shankarrajagopal.github.io/** $2.36$ Open ge Polyzon fillare punchia Shankar R Asst Professor,<br>CSE, BMSIT&M gl Red  $(x_{1}, y_{1}, x_{2}, y_{2})$ One comer of Reclange is et conditate pour (x, 9)<br>2 of pont comer q victorse at position (x, 9) suffix code frencycheat speifies the coordinate data type 2 whether co-ordinates are to expressed as array element  $(s_{o}$ (250)  $(200, 250)$  $\tilde{L} = i \pi \tilde{L}$  $S = shoJ$  $F$  = Hoat  $d = d$ aubh  $(00)(00)$  $(s, 0, 0)$  $v = \upsilon$ ctor gl Reel i (2001100, 50, 250) Polygon gl Begin (al-POLY 90W)  $g$  L Vertire 210 (PI) g L Ventre 2 (e) : ge Ventio 210 1931, ge ventre 210 (PM), ge dit  $2\sqrt{U(1)}$  $g(LENDC)$ For list 8 N Vertice, , we obtain N/2-1 quadre later provider ttrée N24, This our first quad. (n =) is lister as haveign Neiter , Ordegni, J (P1, P2, P3, P4). The search qual en=2) has virty order (P4, P3, P8, P5) virty Ordenis 8-third qual 6 N=3 is (Ps, P6, P7, P3

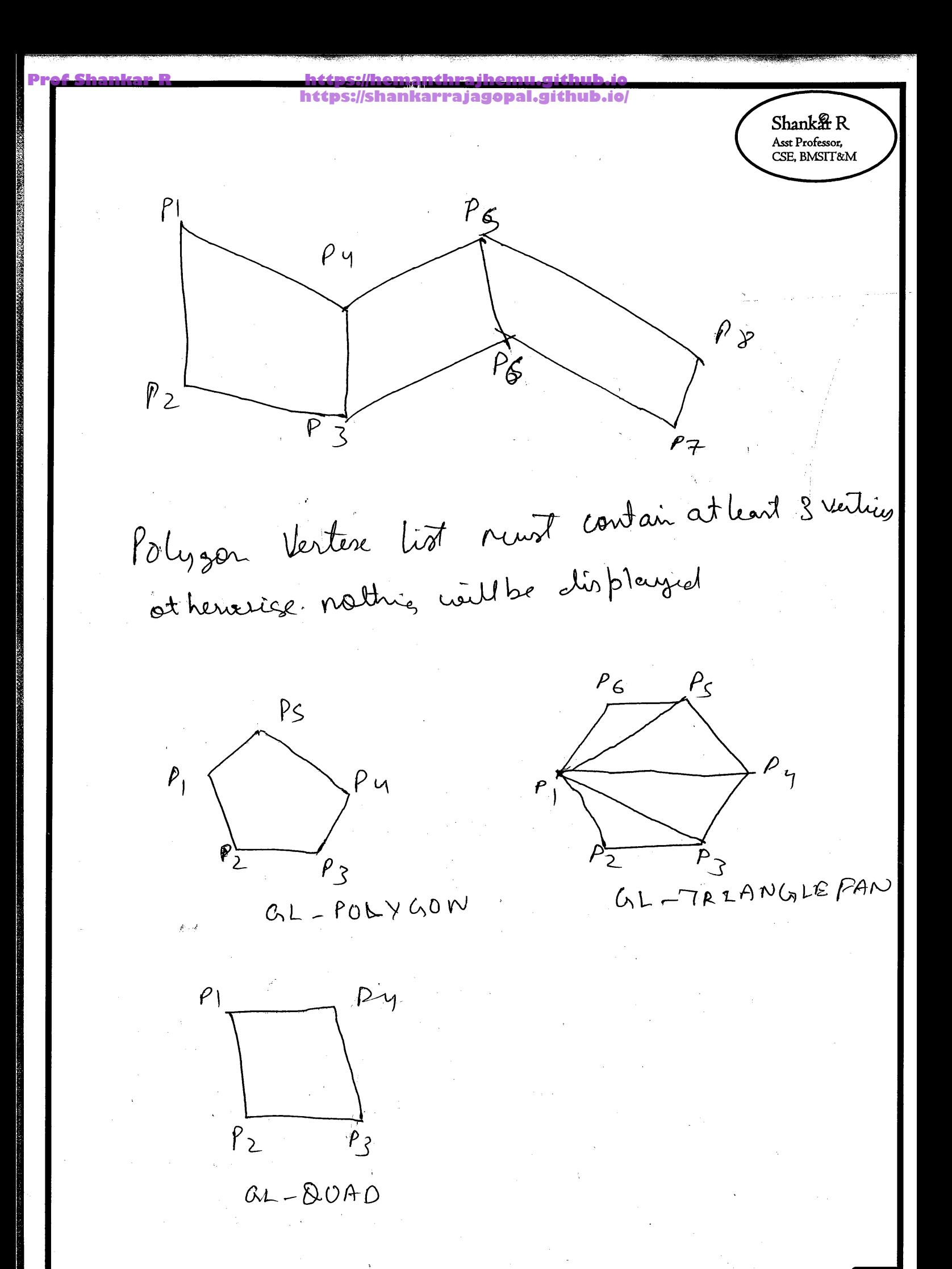

8ि

/shankarrajagopal.  $0.37$ Notian Shankar R 1) fill style -s Asst Professor, SE, BMSIT&M Hollow. solid Patter We can als fill seleite Vegion of seans asig brush style, votor "planding contributive 2 textures nee cen atro hist difficit colour par different positive in the array Efill patter could be Skipic bit arry that noticite which. relatives position are to be displayed in Simpli selected color.

 $1/1/1/1/1$ 

Dàugonal flatch fill

Diagonal crosshatch

Rocen of fillig anarea with sectorgarly batter is called ti ling 8 patternis refused as ti ling patters

**Prof Shankar R https://hemanthrajhemu.github.io** https://shankarrajagopal.githu Shankar R Asst Professor,<br>CSE, BMSIT&M 2) Color blended fill Vezin Combain a fill patters with bachgrou color<br>Woris a trous pernez parch That delemine hour<br>much of backgrout should be mised traits Object colu  $\theta$ ard Patter  $\begin{picture}(40,40) \put(0,0){\line(1,0){10}} \put(15,0){\line(1,0){10}} \put(15,0){\line(1,0){10}} \put(15,0){\line(1,0){10}} \put(15,0){\line(1,0){10}} \put(15,0){\line(1,0){10}} \put(15,0){\line(1,0){10}} \put(15,0){\line(1,0){10}} \put(15,0){\line(1,0){10}} \put(15,0){\line(1,0){10}} \put(15,0){\line(1,0){10}} \put(15,0){\line(1$ Bachgron  $\boxed{Q}$  xor Application Fill metrel un bliefe color heur ben Vefresto au coft bill 1) To soft in the fill color at object borders 1) 10 septem. Millet 1 originally filled with senitransport krush.  $P = (H) - (1 - t)B$ t es transperancy factor (botace 021) P s RGB color F3 foregrad color BS Badropard Cobi. वट

Shankar R<br>Asst Professor,<br>CSE, BMSIT&M

 $\overline{g}$ 

**Prof Shankar R https://hemanthrajhemu.github.io https://shankarrajagopal.github.io/**Shankar R Asst Professor,  $\mathfrak{z}$ SE. BMSIT&M int main (int argc, char \*\* argv) ghit Init (Large, arg v); glut Init Window Position (800,800): glut Init Display Mode (GIUT-DOUBLE | GLUT-RGB); ght Create Window ("Create and Rotate Triangle's; init(); glut Display Func (display); ght Main Loop(): z<br>J 39 F What are homogeneous coordinates? Write matrix representation for Translation, rotation and Scaling. Ansi A Standard technique for accomplishing 2D or 3D Transformation is to Expand cach two-dimensional coordinate-position representation (x, y) to a three-clement representation (x, yn, h), called homogeneous Coordinates. where  $x=\frac{x_{h}}{h}$ ,  $y=\frac{y_{h}}{h}$ 2D Translation:  $\begin{bmatrix} x' \\ y' \\ 1 \end{bmatrix} = \begin{bmatrix} 1 & 0 & \text{tx} \\ 0 & 1 & \text{ty} \\ 0 & 0 & 1 \end{bmatrix} \cdot \begin{bmatrix} x \\ y \\ 1 \end{bmatrix}$  $P'$ = T ( $t_{\alpha}$ , $t_{\gamma}$ ) P

https://hemanthrajhemusgithub.jo<br>https://shankarrajagopal.github.io/

**Shankar R**<br>Asst Professor,<br>CSE, BMSIT&M

2D scaling:  
\n
$$
\begin{bmatrix}\n x' \\
 y' \\
 1\n\end{bmatrix} = \begin{bmatrix}\n S_x & 0 & 0 \\
 0 & S_y & 0 \\
 0 & 0 & 1\n\end{bmatrix} \cdot \begin{bmatrix}\n x \\
 y \\
 1\n\end{bmatrix}
$$
\n
$$
P' = S(S_x, Sy) \cdot P
$$

21) - Rotational matrixt

ankar R

e S

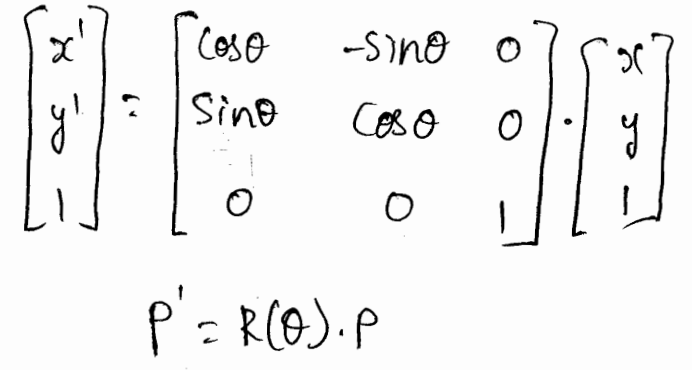

**https://shankarrajagopal.github.io/**the naster methods for geometric transformation.

**Prof Shankar R https://hemanthrajhemu.github.io**

Raster systems store picture information as color partenne in the frame buffer. Therefore, some simple pariente é la procession de carried out rapidly by manipulating an array of pirel values. by manipulating un would object the pixel<br>\* Few arithmetic operations are needed, so the pixel Feux arithmetic opénice.<br>Fransformations are particularly efficient. transformations we part of the body.<br>\* Functions that manipulate rectangular pirel arrays re called naster operations and moving a block of are called russel open a block transfer, a bittelt or pixtelt.

Shankar R Asst Professor,

CSE, BMSIT&M

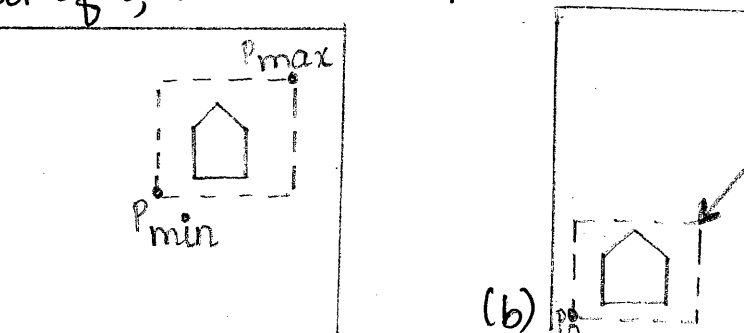

 $(\alpha)$ Translating an object from screen position (a) to the destination position shown in 16) by moving a rectangular<br>block of pixel values. Co ordinate positions Pmin and Pmax block of place value of the nectangular block to be moved and Po is the destination reference position. and row the comments are accomplished<br>\* Rotations in 90-degree increments are accomplished r Rotations in 40 acque avec ...<br>casily by rearranging the elements of a pixel array. casily by rearriving and contract of the pattern 90° We can notate a two commit<br>counterclockwise by reversing the pixel values in each countinclockwise by the interchanging rows and columns.<br>row of the array, then interchanging rows and columns. nous of the array, we'll devensing the order of the elements<br>\* A 180° is obtained by reversing the order of the elements<br>in each rows of the array, then reversing the order **Prof Shankar R https://hemanthrajhemu.github.io https://shankarrajagopal.github.io/**Figure below demonstrates the array mumpositions<br>figure below demonstrates the array mumpositions  $\frac{64}{9}$  180°  $\begin{bmatrix} 12 & 11 & 10 \\ 9 & 8 & 7 \\ 6 & 5 & 4 \\ 3 & 3 & 1 \end{bmatrix}$  $\begin{bmatrix} 1 & 3 & 3 \\ 4 & 5 & 6 \\ 7 & 8 & 6 \\ 10 & 11 & 12 \end{bmatrix}$  $\begin{bmatrix} 3 & 6 & 9 & 12 \\ 2 & 5 & 8 & 11 \\ 1 & 4 & 7 & 10 \end{bmatrix}$  $\star$  For array rotations that are not multiples of 90°, we need to do some extra processing. to do some erious place. Is mapped<br>\* Each destination pixel area is mapped \* Each destination place was<br>onto the riotated array and the amount onto the ristated arring on pirel areas Vs calculated. is calculated.<br>\* A color for a destination pixel can be A color for a assertation the colors of the computed by we or of depreciation by Rotatid Destination overcapped not in the original block Pirel rirel Aroray their peruntury: I reginal block are<br>\* Pirel areas in the original block are Hreas Aroray Pirel areas in che enfine<br>scaled, using specified values for sx and sy, and then scaled, using specified values of then<br>mapped onto a set of destination pixels mapped onto a set of destination pirels.<br>\*The color of each destination pirel is then assigned according<br>\*The color of each destination pirel scaled pixel areas. The color of each destination pirel is where are all areas.<br>to its area of everlap with the scaled pixel areas.  $\hookrightarrow$  Destination Pizel Sevray scaled aroray  $(12 \frac{1}{8}, 96)$ 

**Prof Shankar R https://hemanthrajhemu.github.io https://shankarrajagopal.github.io/**Shankar R b) OpenGil texture and interpolation pattern. Asst Professor, CSE, BMSIT&M c) OpenGil wire frame methods. a) OpenGil font face function. a) Obstubyte fill Pattern []={OXFF, OXOO, OXFF, OXOO\_-};  $x + b$  fill the pattern in OpenGil, we use a 32 bit  $\overline{x}$  32 bit mask. value I in mask indicates the corresponding masse. value I in the numerical into . place is who be the value of the frame buffer position unchanged. OI rootve the polygon fill routine gl Polygon Stipple (fill Pattern); we need to enable the fill noutines before we specify the vertices for the polygons that are to be filled with the current pattern hence 3 we activate the polyon-fill feature of OpenGL gl trable (GIL = POLY GON = STIPPLE); we turn off pattern filling with geDisable (GL-POLYGION-STIPPLE); Describe the polygons to be filled. b) Use terture patterns to fill polygons. Similar simulate to the surjace appearances of wood, brick, brushed steel. \* Interpolation fill of a polygon interior is used to produce realistice displays of shaded surface under various lighting conditions. glshapeModel (GL\_sMOOTH); gl Begin (GIL TRIANGLES);  $glcolo036$   $(0.0, 0.0, 1.0)$ ; glvertexai (50,50);  $gl(colot3 (0, 0, 1, 0, 0.0);$ 

**Prof Shankar R https://hemanthrajhemu.github.io https://shankarrajagopal.github.io/** $gl(01013\{(1.0, 0.0, 0.0)\}$ gl Vertex 2i (75, 150); glendl); \* GL-FLAT: fills the polygon with one color and GIL-SMOOTH : default shading. C) OpenGL wire frame methods: To show only polygon edges op Polygonnede (face, displaymode); \* Parameter "face" which face of polygon we want to Show edges: GIL-FRONT, GL-BACK. \* Display mode: GILLINE, GILL POINTS (polygon verter points \* Stitching: Methods for displaying the edges of a filled polygon may produce gaps along the edges due to scanline fill. To climinate the gap-shift the depth values calculated by fill routine so that they do not overlap with depth values for that polygon! gécolor3160,0,1.0,0.0); gl Enable (GIL-POLY GION - OFFSET \_ FILL); gepolygon Offset (1.0, 1.0); ge Disable (GIL-POLY GON \_ OFFSEI FILL). gl Polygon Offset (factor 1, factor 2); depthoffset = factor1.marslope + factor2.const d) Afthough the ordering of polygon vertices controls the identifica tion of frient and back faces. We can label the selected faces in the siere independently as juent /back with the junction;<br>of Frient Face (vertice date), The vertice order in OpenGL when set to GIL-CW (close wise ordering) for its vertices will be considered to front face \*If the vertex order in OpenGL, GL-CCW (counter clockwise ordering) of polygon vertices as front-facing which is the default-ordering.  $\overline{97}$ 

<u>https://hemanthraihemu.github.io</u> (ps://shankarratagopakgruhup.)

> Shankar R Asst Professor, CSE, BMSIT&M

A.S. Explain the composite aD translation, Potation and scaling.

Composite 4000-Dimensional Mranalations.

 $\Rightarrow$  If  $two$  ouccessorive transolation vectors (tra, try) and (tra, try) are applied to a two dimensional coordinate position p, tre final transformed location P' in calculated as

$$
P' = T(t_3x, t_3y) \cdot \{T(t_3x, t_3y), P\}
$$
  
= \T(t\_3x, t\_3y) \cdot T(t\_3x, t\_3y) \cdot P

cellere P and P' are represented as three-elements homogeneour-coordinate column vectors.

-> Alno, the componite troumpforomation matrolx for thin sequence of translations in

 $\begin{bmatrix} 1 & 0 & \tan \\ 0 & 1 & \tan \\ 0 & 0 & 1 \end{bmatrix} \cdot \begin{bmatrix} 1 & 0 & \tan \\ 0 & 1 & \tan \\ 0 & 0 & 1 \end{bmatrix} = \begin{bmatrix} 1 & 0 & \tan t \tan \\ 0 & 1 & \tan t \tan \\ 0 & 0 & 1 \end{bmatrix}$ 

Composite rue - Dimensional Potations

> lavo successive astations applied to a point P produce the transformed position.

$$
P' = \{P(\varphi_0), \ \{R(\varphi_1), P\}
$$

 $= \{ P (0_0) \cdot P (0_1) \} \cdot P$ 

cohere Pard P' are reprenented an three-element, hamogeneous-coordevolé column vectors.

98

https://hemanthrajhemu.github.io https://shankarrajagopal.github.io/

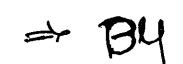

مهج

A

multiplying the two rootation matrices, we can vesify that two successive correrous are additive:

 $R(QQ)$ .  $R(Q1) = R(Q1 + Q2)$ 

that sue final rocated coordinaters of a point can  $400$ be calculated with the composite vocation matrix  $P' = P(Q_1 + Q_2) \cdot P$  $Q$   $r$ 

Mwo-Dimensional scalings Composite \*

transformation matories for two successive Concatenating scaling operations de tues dimensions produces the following composite saling matoir

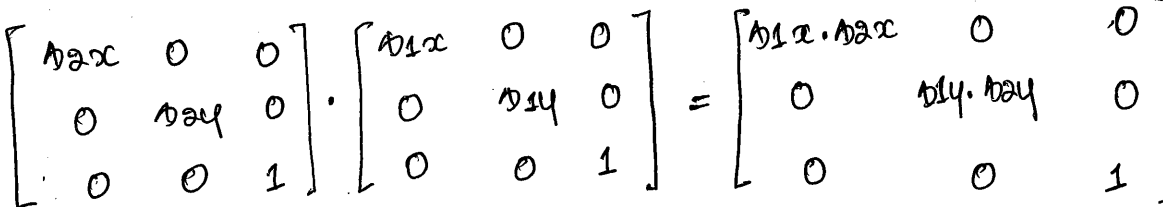

 $S(\theta$ ar,  $\theta$ ay).  $S(\theta$ 12,  $\theta$ sy) =  $S(\theta)$ 12.  $\theta$ 2,  $\theta$ 14.  $\theta$ 

#### https://hemanthraihemu.github.io https://shankarrajagopal.github.io/

Shankar R Asst Professor, CSE, BMSIT&M

၂ဝ(

AB. Exploien the 2D OpenG1 greometré transformation.

- a foraunlation, we invote the framulation  $\rightarrow$  40 perfoard soutive and set the components for the threedimentional translation vector.
- ⇁
- In the rootation function, we specify the angle and the coolentation for a rotation axis that internecto the coordinate origin.
	- In addition, a scaling function in uned to set the throee coordinate maling factors relative to the roordinate origin. In each care, the transformation routive sets up a ARA matrix that to applied to the coordinates of objects that are referenced cefeer Ane Essannformation call.

OpenGt Geometric Transformations.

A AKA translation matrix in constructed with erre faccouragement

gl Moanslate \* (tx, ty, tz);

 $\bullet$  equandlation parameters  $tx$ , ty and  $tz$  can be any seal-varsters valuers, and the single suffix Cononociólimega codé la be affixed to thès function so ecuter fl float) co d (double).

\* For two dimensional applications we bet tr=0.0; and a two-dimensional position is sepaesented as a four-element column matrix with she's component conal foo.o.

· Example: al trannlateef (25.0,-10.0.0.0),

**of Shankar R** 

https://hemanthrajhemu.github.io https://shankarrajagopal.github.io/

Schritaally,  $0.4 \times 4$  coolation mators to generated with glRotate \* [theta, vx, vy, vz);

\* collette the vector v= (vx, vy, vz) can have any flooting -point values for its coroponents.

- \* This vector defines the cosientation for a rotation acco that passes through the coordinate crocating
- \* If V is not specified as a will become, then it in normalized automotically before the elements Of the rotation motors are computed.
- os the souffix code can be econser f corrido, and parameter theta so to be aborgued a socation angle in degree.

Lor example, the atoterneut: glikalatef (90,0,0.0,0.0,1.0);

we obtain a 4 x 4 socaling rootook with respect to the coordinate origin with the following routine:

al scale = [Ax, by, bz);

\* The suffix code the again either for d, and the socaling favormeter can be årorigned ang real-number valuev.

Scaling in a two-dimensional system involves changens in the x and y dimentions so a typical two-dimensional scaling operation has a z scaling factor of 1.0

 $|10|$ 

Example: alscalet (2.0, -3.0, 1.0);

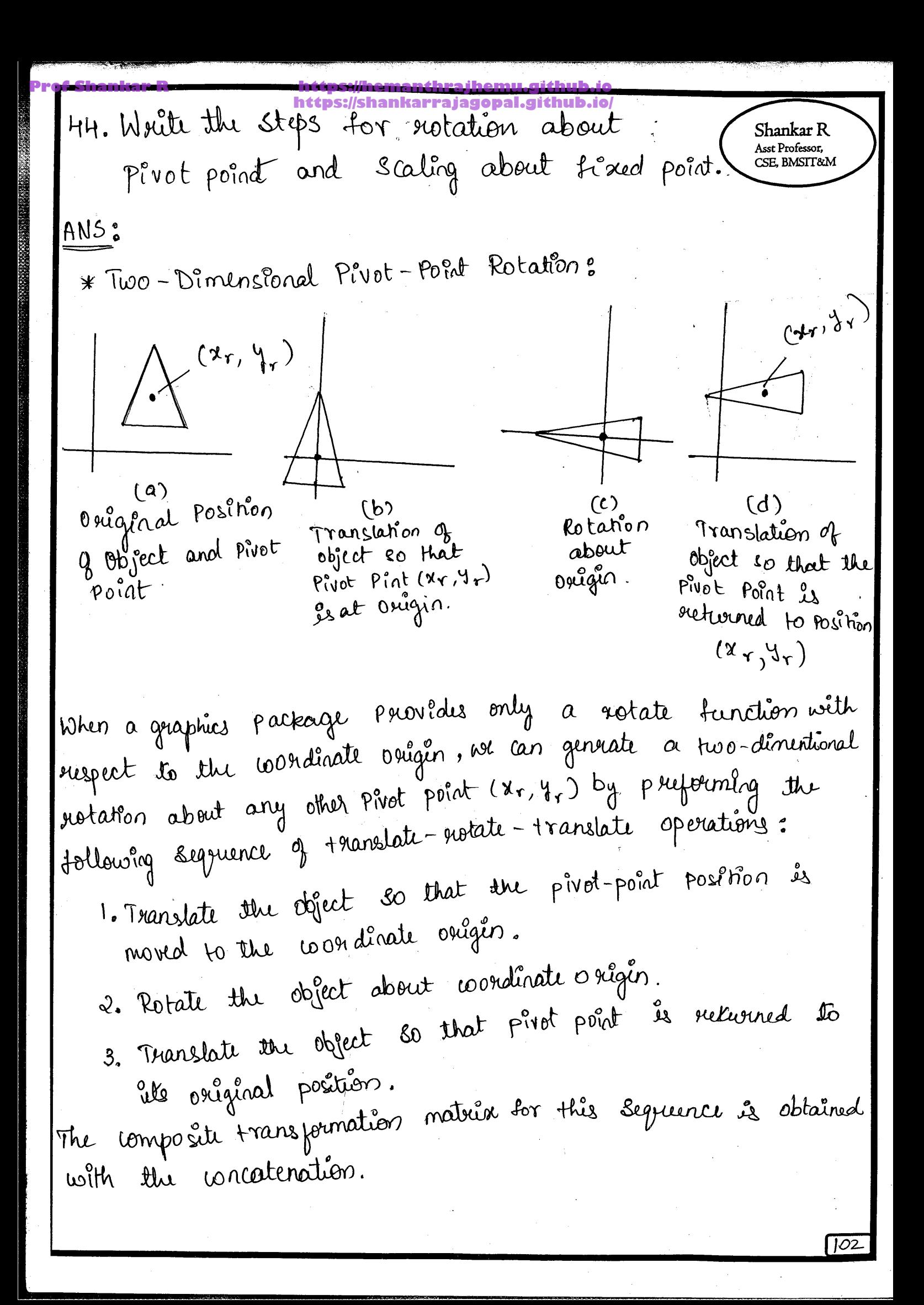

| Example 1 | Reiss:/shankarrag isopal.githel-<br>heters://shankarrag isopal.githel-<br>to 0 | Revers: |                       |       |    |    |    |       |
|-----------|--------------------------------------------------------------------------------|---------|-----------------------|-------|----|----|----|-------|
| 0         | 1                                                                              | 17      | 18.00 (0.80 0)        | 1     | 10 | 17 | 17 | 18.00 |
| 0         | 0                                                                              | 1       | 10                    | 0     | 1  | 11 |    |       |
| =         | $65.0$                                                                         | 68.0    | 16.00 - 16.00 - 16.00 | 17.00 |    |    |    |       |
| 0         | 0                                                                              | 0       | 1                     |       |    |    |    |       |
| 0         | 0                                                                              | 1       |                       |       |    |    |    |       |
| 0         | 0                                                                              | 1       |                       |       |    |    |    |       |
| 0         | 0                                                                              | 1       |                       |       |    |    |    |       |

\n1

\n1

\n1

\n1

\n1

\n1

\n1

\n1

\n1

\n1

\n1

\n1

\n1

\n1

\n1

\n1

\n1

\n1

\n1

\n1

\n1

\n1

\n1

\n1

\n1

\n1

\n1

\n1

\n1

\n1

\n1

\n1

\n1

\n1

\n1

\n1

\n1

\n1

\n1

\n1

\n1

\n1

\n1

\n1

\n1

\n1

\n1

\n1

\n1

 $103$ 

45. Buichy explaîg Inverse transposition. Shankar R Asst Professor, composite transformation. SE. BMSIT&N ANS: + Inverse Transpermation: Fou translation, we obtain the inverse matrix by negating the translation distances. Thus, if we have two-dimensional translation distances tx and ty, the inverse translation matrix is

$$
T^{-1} = \begin{bmatrix} 1 & 0 & -tx \\ 0 & 1 & -ty \\ 0 & 0 & 1 \end{bmatrix}
$$

This produces a translation in the opposite direction, and the Product 9 a translation matrix and 21s invoier produces the "dentity Matrix.

40 înverse sustation is accomplished by replacing the gotation angle by its regative.

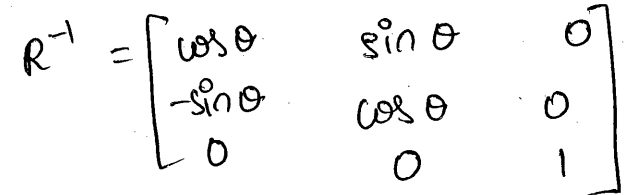

Negative values for notation angles generale restation in a dockures disaction, so the identity mature is pourduced cohen any rotation matrix is multiplied by its 2 roues Because only the sine sunction is affected by them change in lign of the sustation argle, the inverse matrix can also be obtained by diterchanging rours and columns.

$$
^{\circ}
$$
  $^{\circ}$   $\mathbb{R}^{\rightarrow}$  =  $\mathbb{R}^{\top}$ 

R le any rotation matrix.

**Prof Shankar R https://hemanthrajhemu.github.io** 1. Tourslate the object so that the fixed point Shankar R Wincides with the coordinate osigis. 2. Scale the object with respect to the coordinate origins. 3. Use the Soverse of the translation in step (1) to return the object to its original position. Concatenating the materies for these three operations preaduce the reguired original position. Scaling Maturx:  $\begin{bmatrix} 1 & 0 & x_4 \\ 0 & 1 & y_4 \\ 0 & 0 & 1 \end{bmatrix} \cdot \begin{bmatrix} S_x & 0 & 0 \\ 0 & S_y & 0 \\ 0 & 0 & 1 \end{bmatrix} \cdot \begin{bmatrix} 1 & 0 & -x_4 \\ 0 & 1 & -y_4 \\ 0 & 0 & 1 \end{bmatrix} = \begin{bmatrix} S_x \\ 0 \\ 0 \end{bmatrix}$ 0  $x_{1}^{(1-S_{2})}$  $sy \frac{1}{2} (1 - s_y)$ OL.  $T(x_+,y_1)$  .  $S(x_*,s_1)$  .  $T(-x_1,-y_1) = S(x_1,y_1,s_1,s_1)$ This transformation is genrated automatically in Systems that provide a scate function that ecccepts Coordinates for the fixed point.

From the problem of the following equations.

\nFor two-dimensional scaling with parametric functions.

\nFor any 
$$
S_1
$$
 applied relative to the following equations.

\nFor any  $S_1$  and  $S_2$  are also specified, and  $S_3$  are defined as follows:

\n $S^1 = \begin{pmatrix} X_{2X} & 0 & 0 \\ 0 & X_{2X} & 0 \\ 0 & 0 & 0 \\ 0 & 0 & 0 \end{pmatrix}$ 

\nThus, the following equations are defined as:

\nThus, the following equations are also shown in the image.

\nFrom the following equations:

\nFor the following equations:

\nFor any  $S_1$  and  $S_2$  are defined as follows:

\nFor any  $S_1$  and  $S_2$  are defined as follows:

\nFor any  $S_1$  and  $S_2$  are defined as follows:

\nFor any  $S_1$  and  $S_2$  are defined as follows:

\nFor any  $S_1$  and  $S_2$  are defined as follows:

\nFor any  $S_1$  and  $S_2$  are defined as follows:

\n
$$
S_1 = \begin{cases} \frac{1}{2} & \text{for } S_1 \neq 0 \\ \frac{1}{2} & \text{for } S_2 \neq 0 \end{cases}
$$

\nFor any  $S_1$  and  $S_2$  are defined as follows:

\n
$$
S_1 = \begin{cases} \frac{1}{2} & \text{for } S_1 \neq 0 \\ \frac{1}{2} & \text{for } S_2 \neq 0 \end{cases}
$$

\nFor any  $S_1$  and  $S_2$  are defined as follows:

\n
$$
S_1 = \begin{cases} \frac{1}{2} & \text{for } S_1 \neq 0 \\ \frac{1}{2} & \text{for } S_2 \neq 0 \end{cases}
$$

\nFor any  $$ 

 $\ddot{\phantom{0}}$ 

Composit Two-Dinenhonal Rotations: Shankar R Asst Professor,<br>CSE, BMSIT&M two successive votations applied to a point P produce the transformed position  $P^1 = R(\Theta_2) - \{R(\Theta_1) \cdot P\}$  $\Rightarrow R(\theta_2) \cdot R(\theta_1)\cdot P$ 

By Multiplying the two rotation matrices, we can Verify that two successive scotations are additive:

$$
R(\theta_{\mathsf{L}})\cdot R(\theta_{\mathsf{I}})=R(\theta_{\mathsf{I}}+\theta_{\mathsf{L}})
$$

So that the final evotated coordinates of a point can be Calculated with the composite sectation matrix as

$$
P^1 = R(\Theta_1 + \Theta_2) \cdot P
$$

composite two-Dimentional scalings:

Or

concaterating transformation matuices sor two successive Scaling operations in two dimentional dimentions produces the following composite scaling matrix:

$$
\begin{bmatrix}\nS_{2x} & O & O \\
O & S_{2y} & O \\
O & O & I\n\end{bmatrix} \cdot \begin{bmatrix}\nS_{1x} & O & O \\
O & S_{1y} & O \\
O & O & I\n\end{bmatrix} = \begin{bmatrix}\nS_{1x} S_{2x} & O & O \\
O & S_{1y} S_{2y} & O \\
O & O & I\n\end{bmatrix}
$$
\nOn

\n
$$
S(S_{2x}, S_{2y}) \cdot S(S_{1x}, S_{1y}) = S(S_{1x} S_{2x}, S_{1y} S_{2y})
$$
\nThe resulting matrix in this case, and takes that successive scalars are not specified.

That is, it we were to triple rise of an object twice In succession, the final lize would be rire fines that of the ouginal.

# **Prof Shankar R https://hemanthrajhemu.github.io**

**https://shankarrajagopal.gith** Que 46 Emplain the OpenGL matrin operation and Shankar R Asst Professor,<br>CSE, BMSIT&M Matrin stacks. sol^rs, glui : trouvolate ! glui: trouvalate:<br>tatès a matrix, trouvalates it & returns et Parameters: Jlu :: marty ongéral - the metr's June : ve c3 dist - distance to move 3 gluis: scale n: scale<br>Jakes a matrin, and scales it en :<br>glui : : mat y angérial - the sort matin you<br>hant to scale - the factors to scale Parameters: want to scare<br>glue: : vec3 scale - the factors to scale =) glu: rotate Takes a motion 4 rolates il around au anis and veturns it Paranetery glu : maty original - matsin you want to double-augle-augle you want to rotate by glu: : vec 3 anis - anis to rotate by

47 Explain the open GL 2D viewing function. Shankar R Asst Professor, CSE, BMSIT&M We can use these two dimensional routines, along with the openge view port function, all the viewing operations we need.

# Open Gil Projection Mode

Before we select a clipping window and a viewport in open GL, we need to establish the appropriate mode for constructing the matrix to transform from world coordinates to scrun coordinates.

# gematrix Mode (GL-PROJECTION);

This designates the Projection matrix as the current matrix, which us originally set to the identity matrix.

GLU clipping - Win dow Function :-To define a two-dimensional clipping window, we can use the Open GL withy function

glu Drtho 2D (Awmin, nwman, ywmin, ywman):

Open GL View Port Function :-

gl Vieu Port (Nomin, syvmin, vpwidth, vp Height);

Create a Glut Display Windows :-

glut mit (2 argc, argv);

We have three functions in GLUT for dynnnation a display window and choosing its dension and Position.

> glut Init Window Position (xTop Left, yTop Left); glut mit Window Size (dividin, diviligent). glut Create window ("Title of display Window")

> > 109

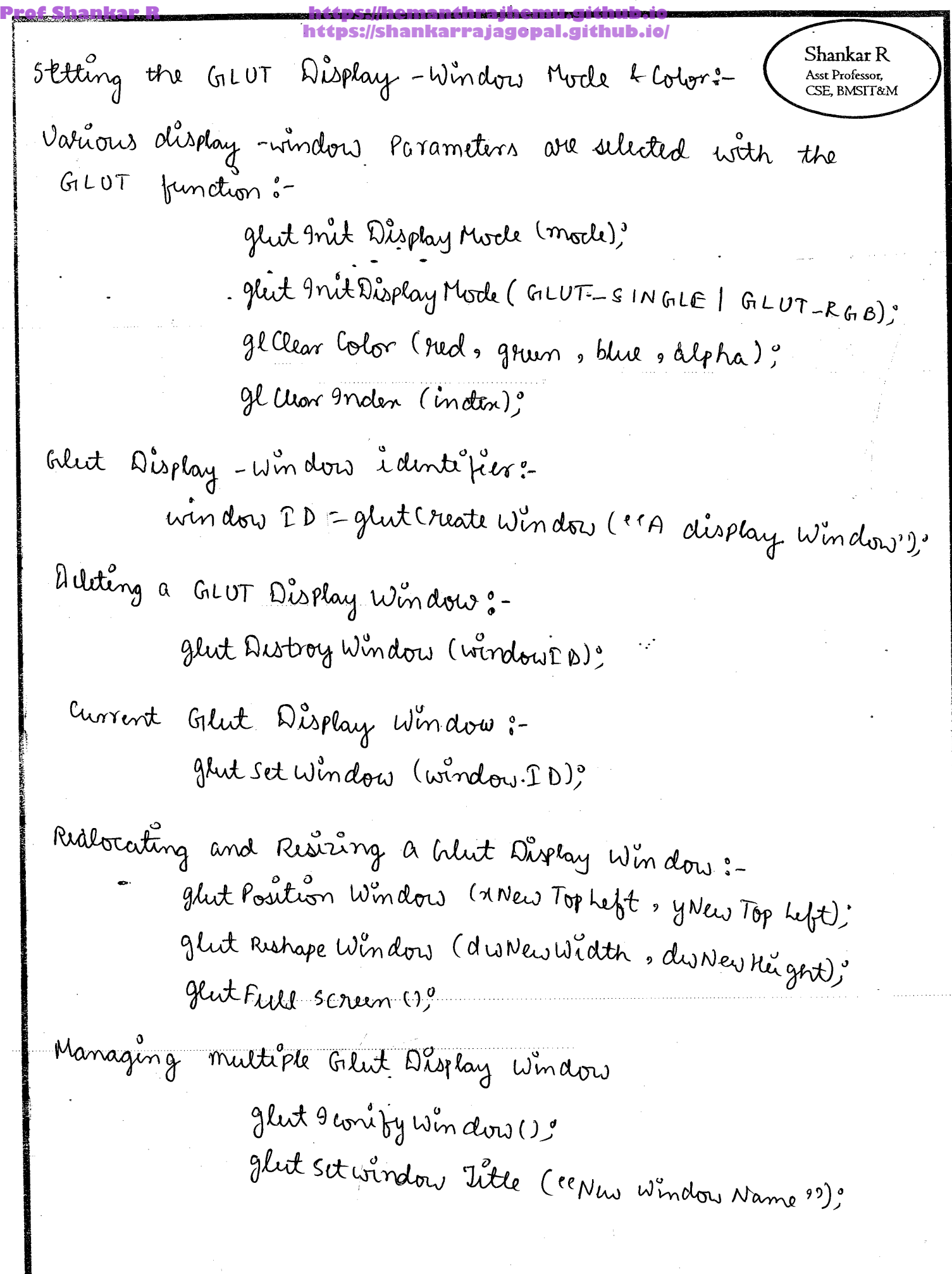

 $\ddot{\cdot}$ 

 $\overline{\text{O}}$ 

 $\ddot{\phantom{a}}$ 

**Prof Shankar R https://hemanthrajhemu.github.io https://shankarrajagopal.github.io/**

Scanned by CamScanner

| Proof Shankar R                                                                                                    |                                                                                                    |
|----------------------------------------------------------------------------------------------------|----------------------------------------------------------------------------------------------------|
| For $D(0, 2)$                                                                                                    | \n $\begin{bmatrix}\n x^1 \\  y^2 \\  1\n \end{bmatrix} = \begin{bmatrix}\n 0 & 0 & 2 \\  0 & 0 & 1\n \end{bmatrix} \begin{bmatrix}\n 0 \\  2 \\  1\n \end{bmatrix} = \begin{bmatrix}\n 2 \\  2 + 2 \\  1 + 2\n \end{bmatrix} = \begin{bmatrix}\n 2 \\  2 + 2 \\  1 + 2\n \end{bmatrix}$ \n |
| For $0$ and $0$ and $$ |                                                                                                    |

$$
\begin{array}{ccccccccc}\n\text{For} & \text{Borel} & \text{Borel} &
$$

Scanned by CamScanner

Proof Shankar R

\nIt is given by:

\n
$$
\begin{bmatrix}\n1 & 0 & 2c_1 \\
0 & 1 & 1 & 0 \\
0 & 0 & 1 & 1\n\end{bmatrix}\n\begin{bmatrix}\n1 & 0 & 2c_1 \\
-2c_1 & 0 & 0 \\
0 & 0 & 0\n\end{bmatrix}\n\begin{bmatrix}\n1 & 0 & 2c_1 \\
0 & 1 & 1 & 0 \\
0 & 0 & 0 & 0\n\end{bmatrix}\n\begin{bmatrix}\n1 & 0 & 2c_1 \\
0 & 1 & 1 & 0 \\
0 & 0 & 0 & 0\n\end{bmatrix}
$$
\n
$$
\begin{bmatrix}\n1 & 0 & 2c_1 \\
0 & 0 & 1 & 0 \\
0 & 0 & 0 & 0\n\end{bmatrix}\n\begin{bmatrix}\n1 & 0 & 2c_1 \\
0 & 1 & 0 & 0 \\
0 & 0 & 0 & 1\n\end{bmatrix}
$$
\n
$$
\begin{bmatrix}\n2c_1 & 0 & 0 & 0 \\
0 & 1 & 0 & 0 \\
0 & 0 & 0 & 1\n\end{bmatrix}\n\begin{bmatrix}\n2c_1 & 0 & 0 & 0 \\
0 & 0 & 0 & 0 \\
0 & 0 & 0 & 1\n\end{bmatrix}\n\begin{bmatrix}\n2c_1 & 0 & 0 & 0 \\
0 & 0 & 0 & 0 \\
0 & 0 & 0 & 1\n\end{bmatrix}
$$
\n
$$
\begin{bmatrix}\n2c_1 & 0 & 0 & 0 \\
0 & 0 & 0 & 0 \\
0 & 0 & 0 & 1\n\end{bmatrix}\n\begin{bmatrix}\n2c_1 & 0 & 0 & 0 \\
0 & 0 & 0 & 0 \\
0 & 0 & 0 & 1\n\end{bmatrix}\n\begin{bmatrix}\n2c_1 & 0 & 0 & 0 \\
0 & 0 & 0 & 0 \\
0 & 0 & 0 & 1\n\end{bmatrix}
$$
\n
$$
\begin{bmatrix}\n2c_1 & 0 & 0 & 0 \\
0 & 0 & 0 & 0 \\
0 & 0 & 0 & 1\n\end{bmatrix}\n\begin{bmatrix}\n2c_1 & 0 & 0 & 0 \\
0 & 0 & 0 & 0 \\
0 & 0 & 0 & 1\n\end{bmatrix}\n\begin{bmatrix}\n2c_1 & 0 & 0 & 0 \\
0 & 0 & 0 & 0
$$

 $c^{1}$  (3,3)  $C(3,3)$ ,  $\overline{\nu}$ 

Scanned by CamScanner

 $\int$ 

 $\sum\limits_{i=1}^{N-1}$ 

50. What are the polygon Classifications? How Shankar R Asst Professor,<br>CSE, BMSIT&M to identify a convex polygon? Illustrate now to spirt a concave polygon. Polygons carbe classified into the following types: i) Convex-Jf all interior apples of a polygon are less than or equal to 180°

- ii) Concave A polygon that is not convex is called a concave polygon.
- lii) Degemente polygon. It is used to describe a set of vertice that are collinear or that have repeated Coordrate positions.

Jolestifying Conceve polygons. A conceve polygon has Atleast one interior angle greater than 180°. Also, the extension of some edges of a concave polygon will intersect Other cages, and some pair of points will produce a line segment that intersects the polygon bomdagy. Theoretox we can use any one of these characteristics of a concave polygon for constructing identification algoritune.

If we set up a vector for each polygon edge, then we Can use the coose product of adjacent edges to test for concavity If some coose products yield a positive value ond some a régative value, use have a concave polygon.

# https://shankarrajagopal.github.io

Spritting a concave polygon - we can sprit a polygon using concave method. Proceeding conviendent around the polygon edges, we shift the position of Wise the polygon so that each verster Uk in thou is at the coordinate origin. Then, we rotate the polygon-about the origin in a cleakwise direction so that the next vertex Vkm is on the axis. If the following verter Vk+2 is below the x axis the polygon is concave. We then split the polygon along x axis to form two new polygons, and we repeat the Concave test for each of the two news polygons. These steps are repeated will we have tested all vestices in the polygon list.

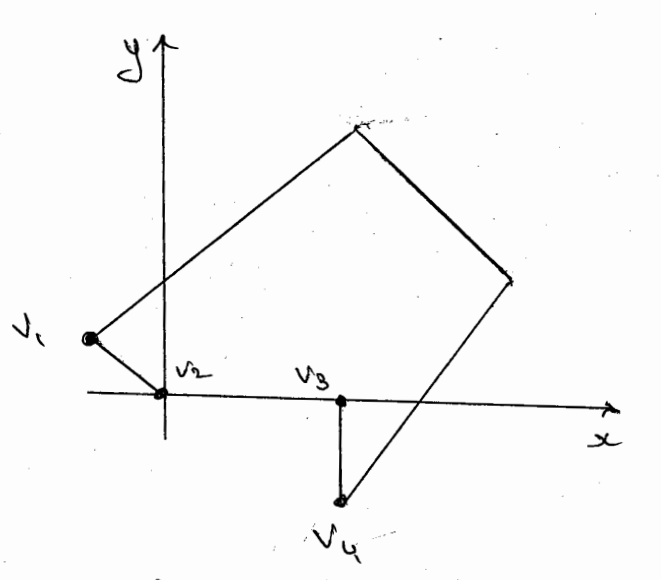

- Example, anter moving  $v_a$  to the cordinate origin and Botating Us onto a avris, we find that  $v_u$  is below of orisi so we split the polygon along the cline of Ve Us collich is the one oris.

CZE' BWZLISWA Asst Professor, Shankar R

what is stitching effect? How des openGIL  $Q \cdot 51$ Shankar R Asst Professor,<br>CSE, BMSIT&M deals with it? we might ceant to display a polygon with both Ans. an intoies fill and a different colore or patton for its edges Cor for its vertices). It is accomplished ЮJ lising Open GL Wire-Frame methods. For a 3-D Polygon this method for displaying the esizes of a filled polygon may produce gaps along the edges. Suis effect, sométimes oraffered to as Stitching, is caused by sifference between calculation in the scan line fill algorithm and calculations in the edge line-drawing of algorithm. As the interior of a 3-D Polygon is filled, the solepth value (distance from the My plane) is calculated for each  $(\kappa, y)$  position. However , this depth value at an edge of the polygon is often net exactely the same as the depth value colculated by the line drawing aboutom for the same  $(x_{i,j})$  position

one way to climinate the gaps along displayed adjes a shocee-dimensional polygon is to shift the defth Of Values calculated by the fill notine so that they do not everlap with the edge dopth values for that polygon. we do this with the following two open Gil french ous

https://shankarrajagopal.github.io

· Altnande CGL - POLYGON OFFSET FILL). · glPolygonofferet (factors, factors);

The 1st function activates the offset reachine for scan-of line filling and the 2nd function is used to Set a couple of floating point values factors and factors that are used te caladate the amount of Septh offset. The calculation for this depth offset is

depth offset = factor 1. mon Slope + Sactors const

Where Max Slope is maximum slope of the polygon and const is an implementations const. for beggan in  $n_{\text{d}}$  plane slope is 0. Otherwise, the topthe hos to maximum slope has to be calculated.

As an example of assigning values to offset factors, we can matify the previous code dogment as follows  $glc$ dor 3 $f$   $Co O, Co, co$  $Altnable$   $CGL-POLYGion_OPFSEIFLZ)$ glPolygonOffset (10,1.0); ADisable (GI-POLYCOON-OFFSET-FILL) gledor 39 (10,00,00), SPOGganMode (GL-FRONT, GL-LINE); 91 is possible do implament this method by applying<br>the offset to the line-browing algorithm by changing the<br>corgament of the glarable function to GL-P416AN-OFFSETLINE. C2E<sup>,</sup> BMZLISM Asst Professor, Shankar R